## Your 5 -point plan

Make sure you follow <mark>ou</mark>r five-point plan to make your computer safe when you use the Internet:

1. Keep your **Anti - Malware software** up-to-date daily

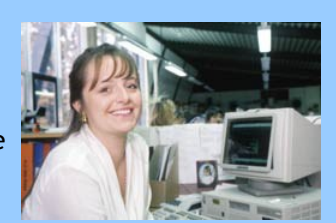

- **2.** Install a good **Personal Firewall system**
- 3. Visit the **Microsoft Update site** regularly and download security patches as advised.
- 4. Keep a **backup of important work** on a separate medium such as floppy, data pen or CD
- 5. **Join the Safe Computing Email list** (full details on our website)

**IT Specialist Support Office Mathematics, Computing and Technology Walton Hall Milton Keynes MK7 6AA**

**[http://safecomputing.open.ac.uk](http://safecomputing.open.ac.uk/)**

**mct -sst@open.ac.uk**

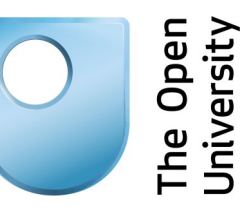

# Safe Computing with your Computers

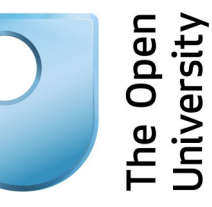

**Better to be safe than sorry...**

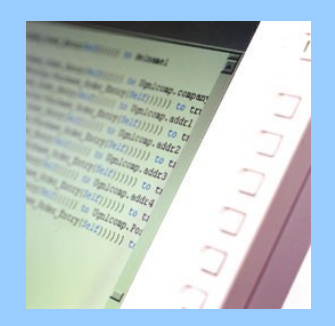

### **The Open University ©2014 The Open University ©2014**

**http://safecomputing.open.ac.uk**

## Be Safe When Computing

When your computer is attached to the Internet, it is always to some extent 'visible'. When you receive an email or look at website, your computer may be exposed to the risk of picking up a computer virus or an attempt to compromise it. Contrary to popular belief, you don't have to open an email or activate an attached file to trigger an "infection". A brand-new and unprotected PC can be fatally compromised in as little as 20 minutes after making its first

Broadband connection.

**Protect yourself:** The good news is that by being proactive, you can protect yourself effectively and ensure that your system is secure and unaffected.

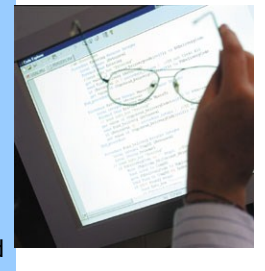

Frequent press stories should alert us to the sad fact that there are malign people out there who are continually trying to compromise and vandalise personal computers. SPAM is a multimillion pound business. When Spammers and 'Crackers' succeed, the result is a computer that doesn't work, is a danger to the Internet Community and which needs reinstalling from scratch. You may lose all your work - which will seriously affect your ability to study or teach. It might also adversely affect your business if you use your computer to run it.

#### **Subscribe to our Email List**

Being secure means being aware and proactive about security at all times. If you are not, there's a real danger that a malign program from the internet will damage your work, your computer and your online life, making it also a danger to others. Simple precautions can reduce your risk , and ensure that your use of your computer is trouble-free. Visit our Safe Computing website:

#### **[http://safecomputing.open.ac.uk](http://safecomputing.open.ac.uk/)**

Follow the links there to **Join our E-Mailing List** so that we can tell you when you need to take some action in response to a threat.

#### **Keep track of breaking news**

Our 'Safe Computing' Website also lists 'breaking news' which you can review daily. We provide an active link to our own current bulletins and warnings, and if you are interested enough, you can install RSS software which will alert you as you work on your PC about new vulnerabilities, threats and issues as and when they arise. Webmasters can add a direct feed into their own sites too.

#### **Health and Safety**

We've put together useful links which cover Health and Safety issues when using computers. There are known ergonomic hazards if the layout of your desk and workstation is inadequate. We've selected a number of informative items that introduce you to 'best practice'.

#### **Security isn't just about viruses**

As you browse our 'Safe Computing' website you'll discover that it's not just a matter of steering clear of

viruses. You need to be aware of them of course and keep your protection up to date, but you can also install and activate a Personal Firewall, a Spyware detector and you need to update your operating system regularly. **Join our 'Safe Computing' e-mailing list** (described on the website) and you'll receive bulletins from our Faculty Specialist IT Support team as and when new threats are identified.

#### **Mobile Devices**

The proliferation of social media, pads, tablets, other mobile devices, smartphones and the like creates further possibility for data theft and compromise. Your best defence is

to gain knowledge about what can go wrong.

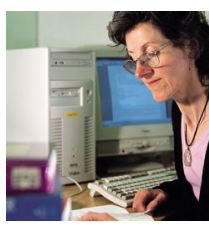

**Spread the 'Safe Computing' message** to your friends and family. Everyone benefits if we

all make our computer usage safer and more secure.

#### **The Open University ©2014**

**IT Specialist Support Office Mathematics, Computing and Technology Walton Hall Milton Keynes MK7 6AA**

**[http://safecomputing.open.ac.uk](http://safecomputing.open.ac.uk/)**

**mct-sst@open.ac.uk**